## **Foreman Remote Execution - Refactor #34704**

## **Use infrastructure facet to determine default proxy in DefaultProxySelector**

03/31/2022 09:25 AM - Adam Ruzicka

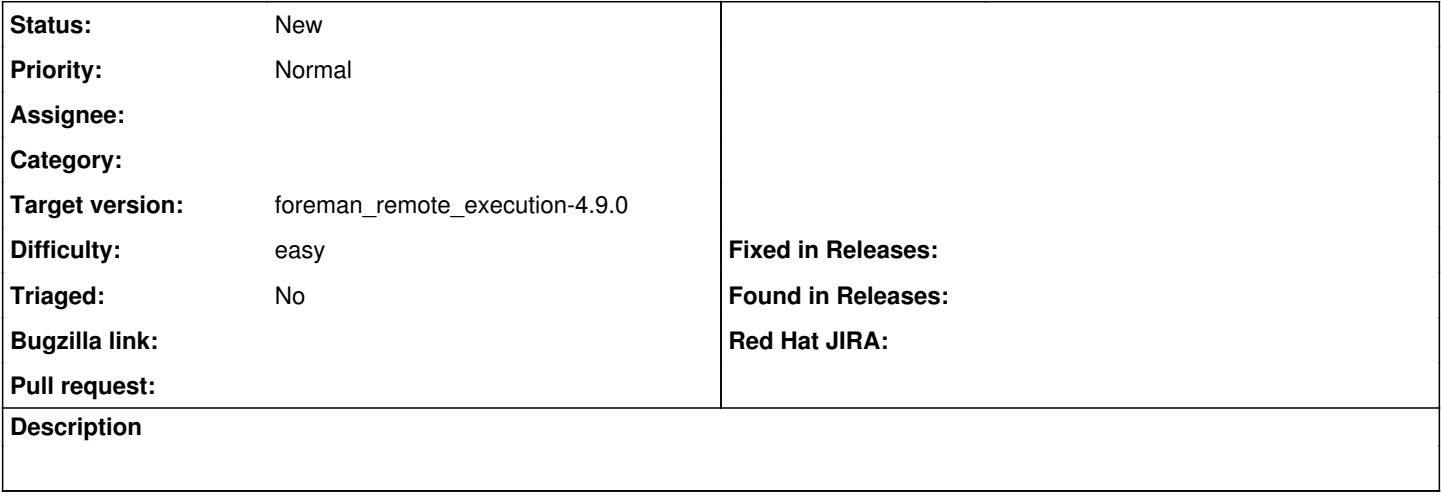

## **History**

## **#1 - 03/31/2022 11:50 AM - Marek Hulán**

*- Difficulty set to easy*